Windows PDF

https://www.100test.com/kao\_ti2020/140/2021\_2022\_Windows\_E4 \_B8\_8B\_c100\_140740.htm

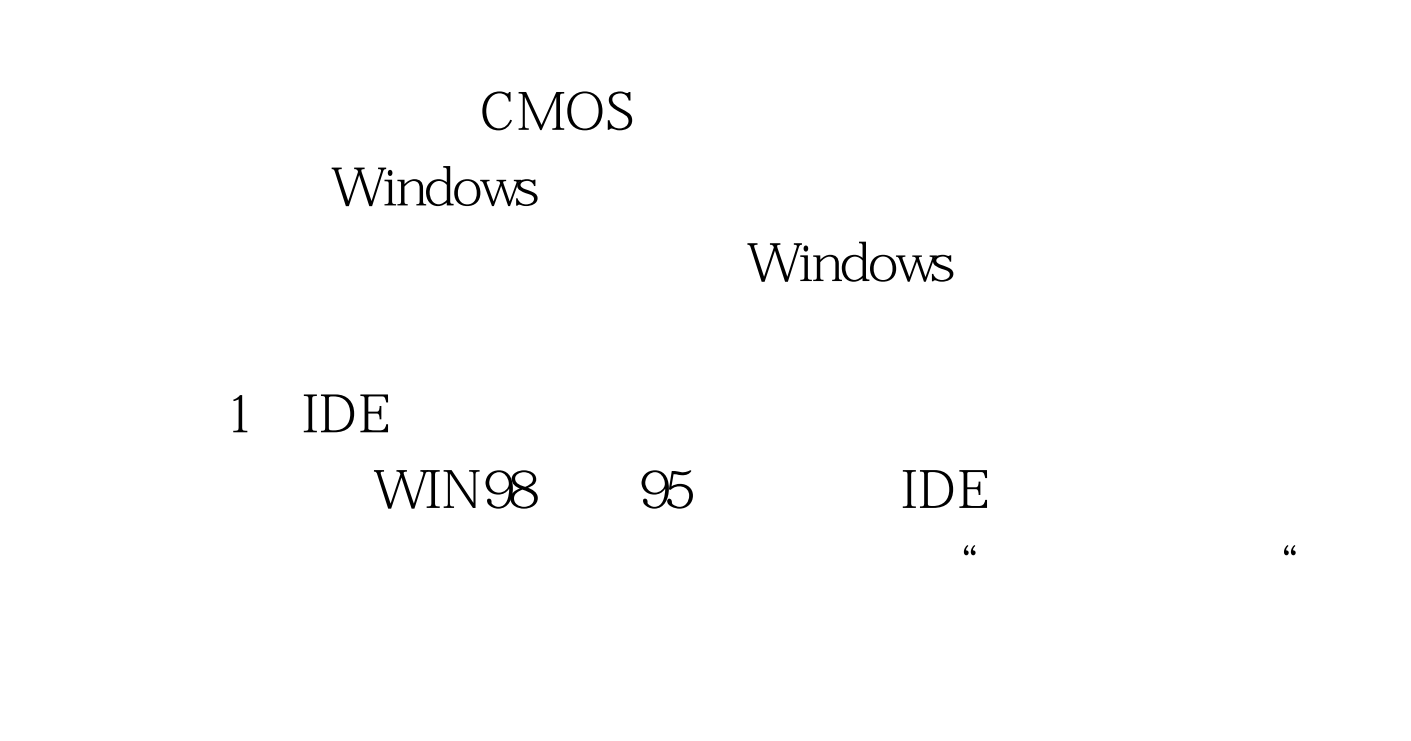

Autoexec.BAT Config.sys

CONFIG LASTDRIVE CONFIG SYS "LASTDRIVE=?"

 $\epsilon$   $\epsilon$ " LASTDRIVE=Z" 3 DMA PIO4 DMA/33 行让光驱使用该标准(在"我的电脑"属性中"设备管理器"

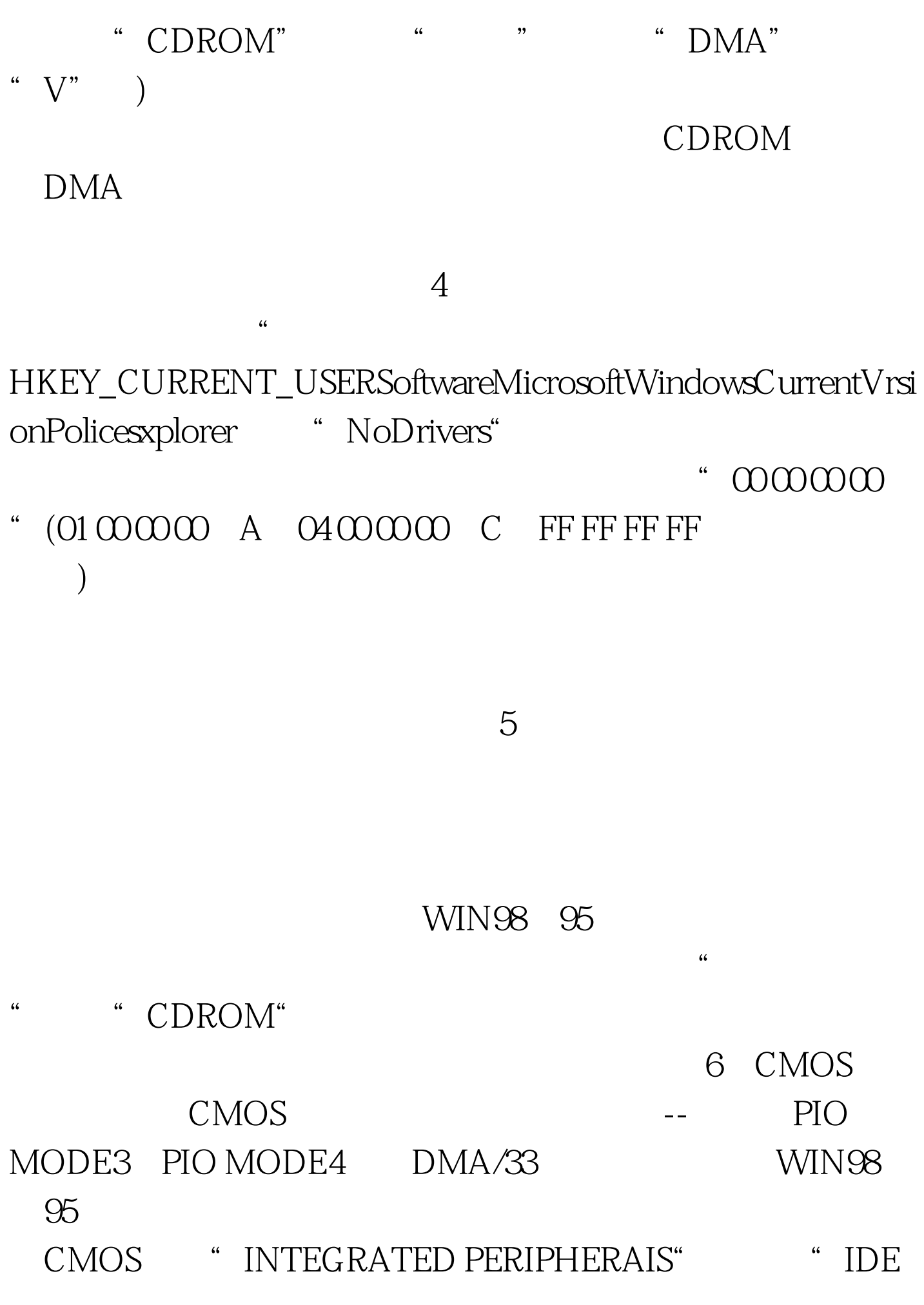

PRIMARY MASTER PIO( UDMA)" "IDE PRIMARY SLAVE PIO(UDMA)" \* AUTO" CMOS IDE "DISABLE"  $7.$ 

驱的盘符有,但实际光驱的盘符却没有了。 建议:现在光驱便

 $($ 

 $8X$ 

 $8X$ 40X 50X

 $VCD$ 

100Test www.100test.com